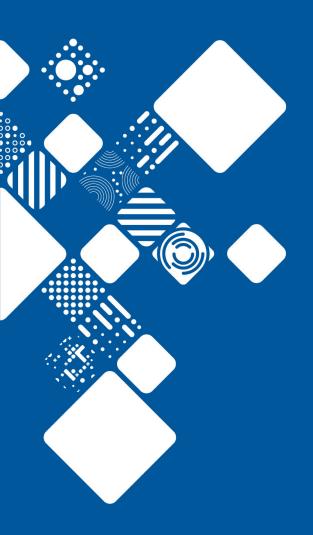

# High(ish) Availability For iRODS

John Constable Informatics Support Group

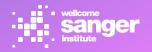

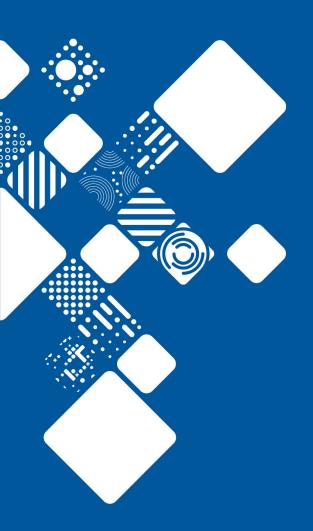

## **Design User Stories**

As a Systems Administrator, I want to be able to take an IES down for maintenance without affecting sequencing pipelines

As a Zone Administrator, I don't want the failure of one server to stop the pipelines

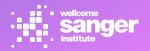

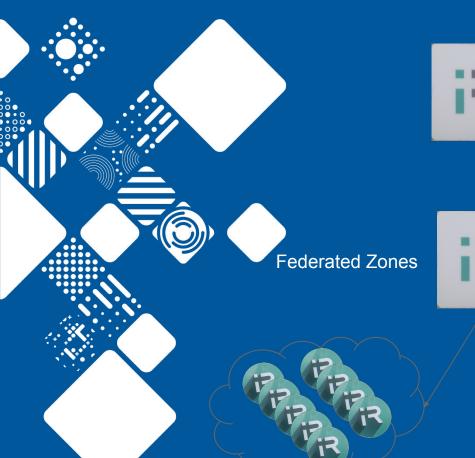

### **Current Design**

**Federation Master** 

It's all on 4.1.10

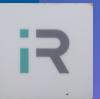

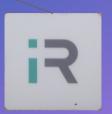

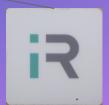

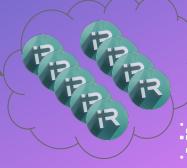

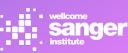

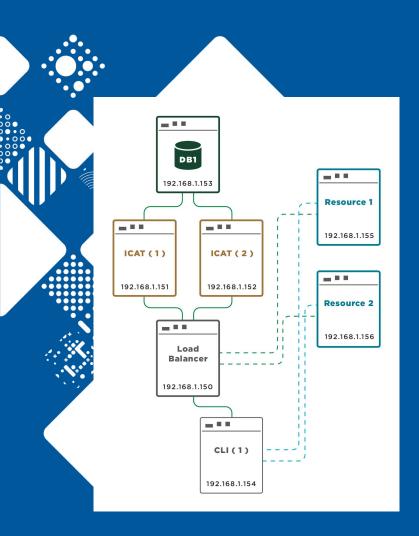

#### Reference Design

Taken from https://irods.org/2015/07/configuring-irods-for-high -availability/

However, this leaves the load balancer as a single point of failure, if you're not using LBaaS such as on Amazon et al.

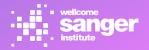

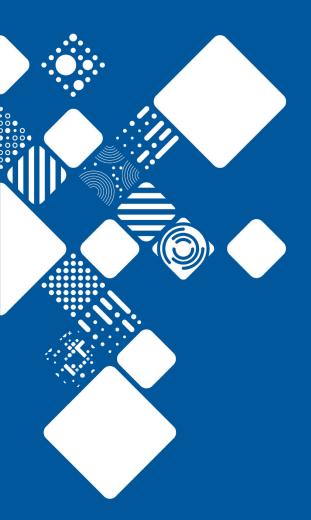

### Design

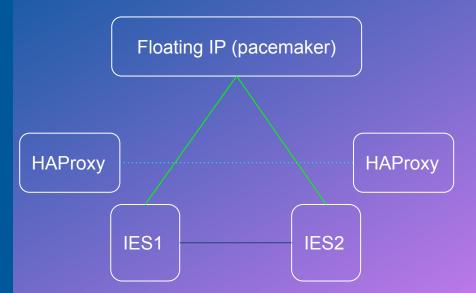

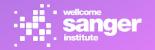

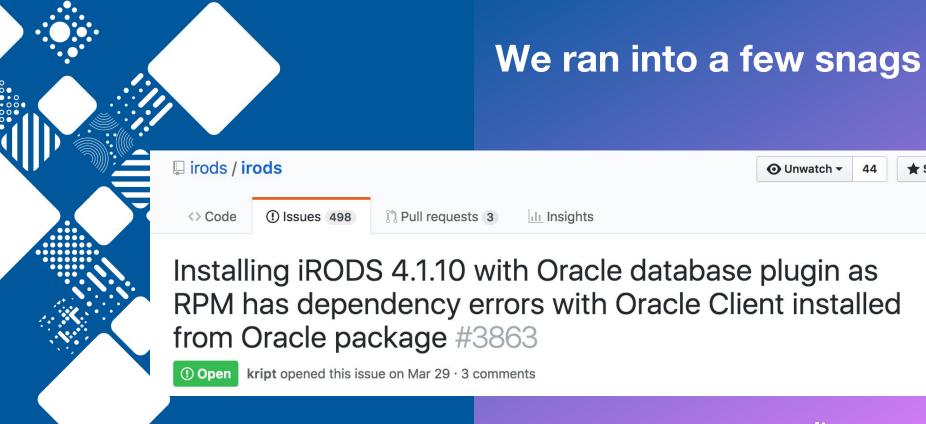

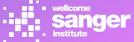

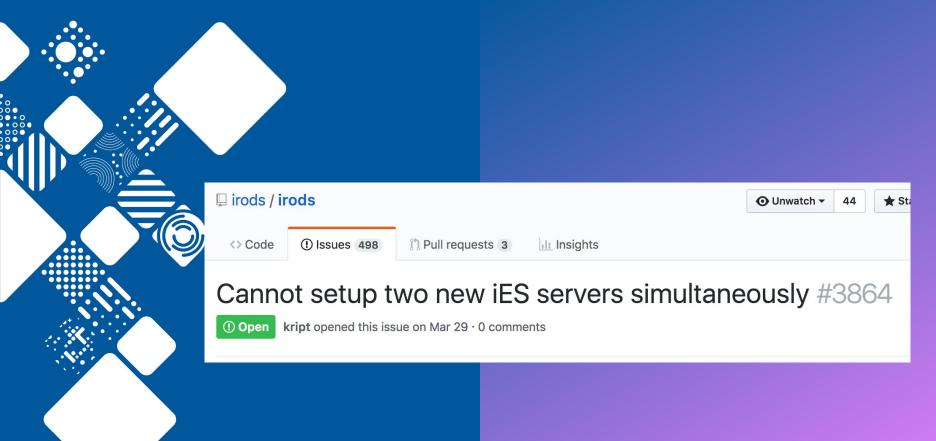

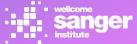

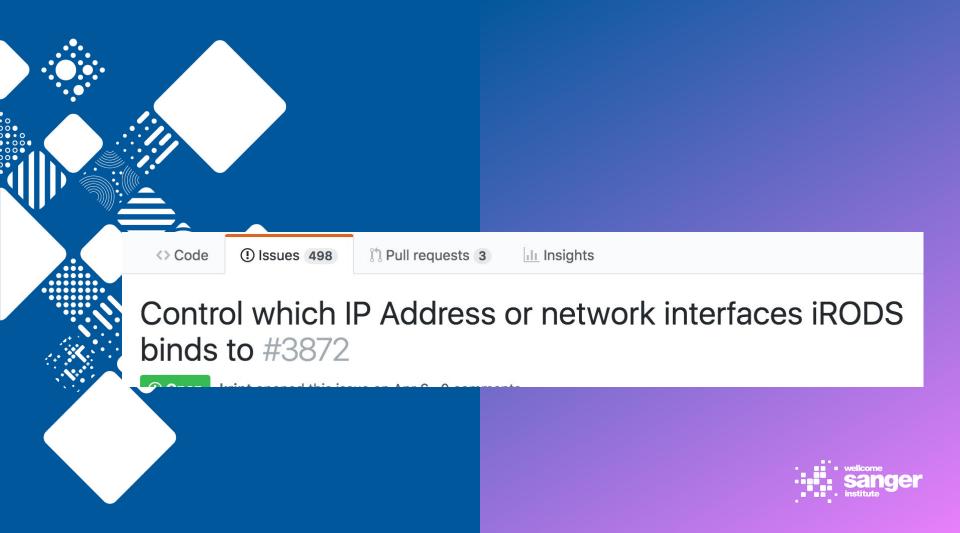

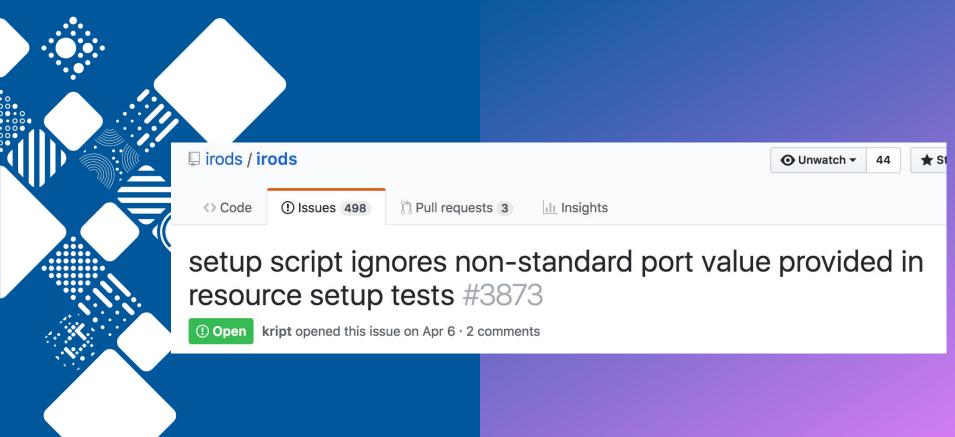

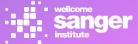

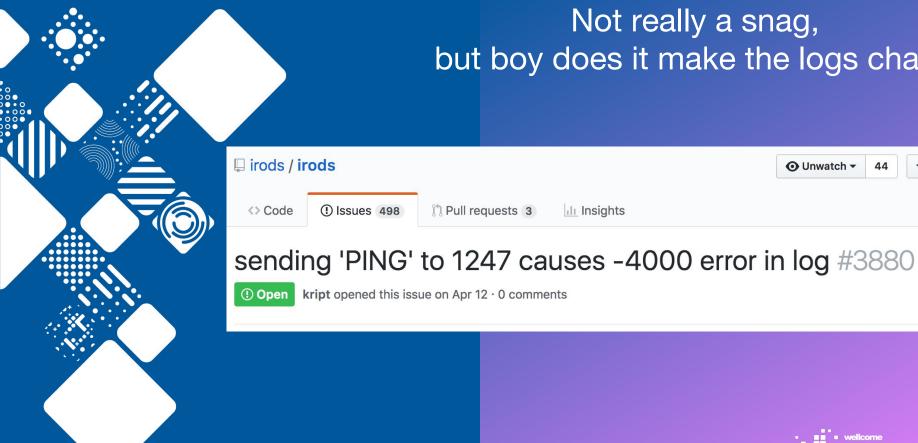

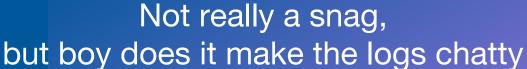

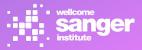

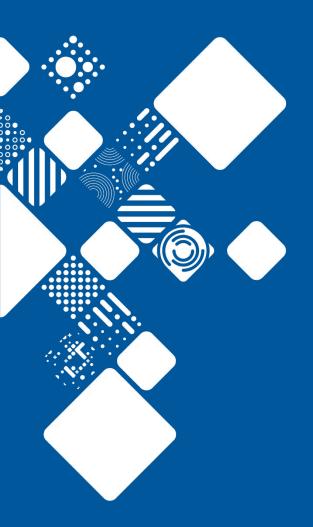

Whatever port you install the IES on, It expects the rest of the Zone to also be on.

This makes installing HAproxy in front of it somewhat... tricky.

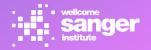

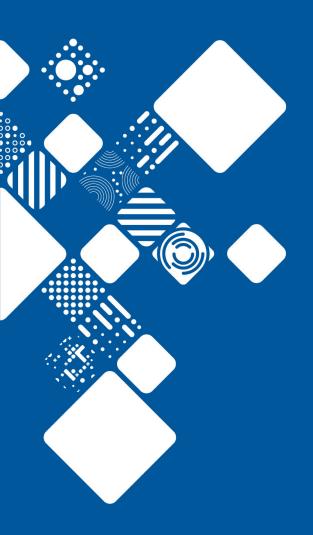

# IPtables to the rescue!

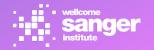

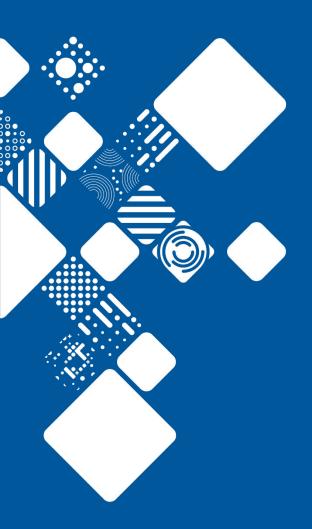

### **Current Design**

Floating IP (pacemaker) HAProxy **HAProxy** (port 1246) (port 1246) iptables iptables IES1 IES2

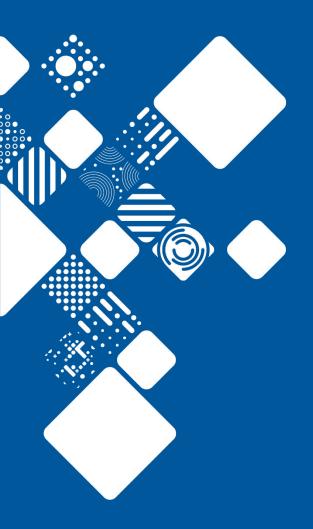

- name: "Red Hat | Query firewalld for deployed rules"

command: firewall-cmd --list-all

register: firewall\_rules

tags:

- testing\_firewall

- haproxy

- name: "Red Hat | Forward iRODS Traffic to HAProxy"

shell: firewall-cmd

--add-forward-port=port=1247:proto=tcp:toport=1246

:toaddr={{ ip4\_backend }} --permanent

when: "'proto=tcp:toport=1246:toaddr=' not in firewall\_rules.stdout"

tags:

testing\_firewall

- haproxy

notify: "Restart firewalld"

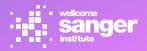

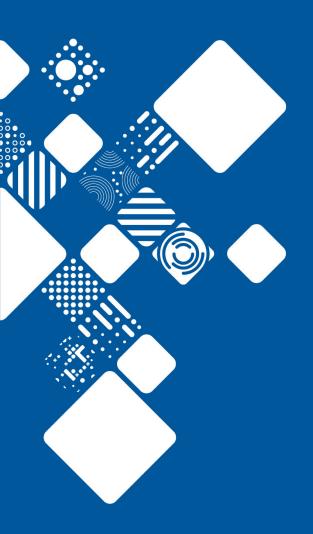

## Performance Benchmarking

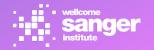

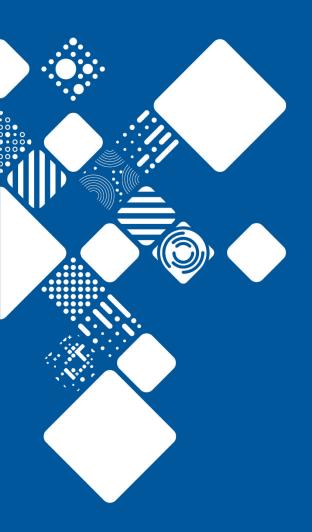

Old Infrastructure;

10G (1 on VM's until recently))

Federation master: 8G RAM, two

vCPU's

Largest Zone IES: 8G RAM, 8 CPU

New Infrastructure; Two servers front and back end 10G (legacy 25), 520G RAM SSD

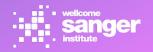

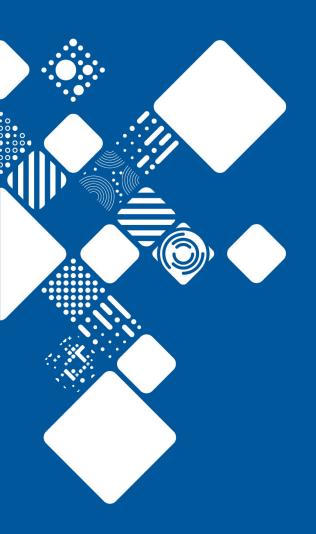

# Using a variant of Terrell's Benchmarking script

https://irods.org/2016/09/irods-4-1-9-networking-performance-whitepaper/

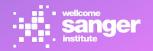

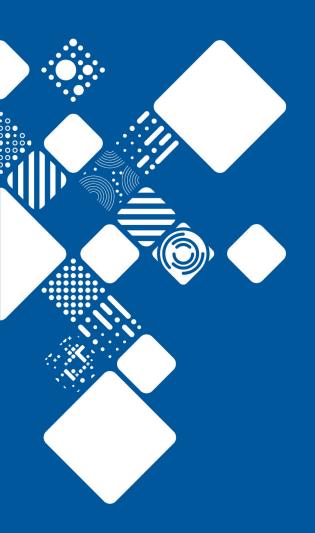

# Unfortunately, this is something of a Work In Progress

Only a small set of test data, from four servers

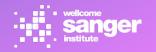

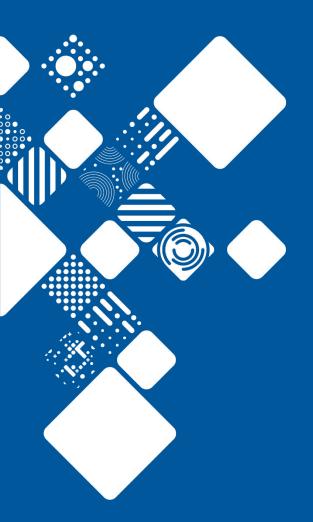

#### iput 1MB file 0 0-8-0 0-6 0-8-0 0-8-0 0-6-0 0-8-0 0-6 old infrastructure new HA systems response/seconds

runs

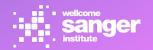

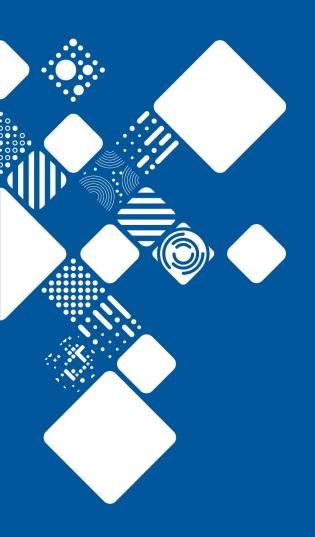

# We suspect routing

Or HAProxy.

It's some kind of misconfiguration on our end, likely.

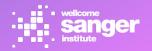

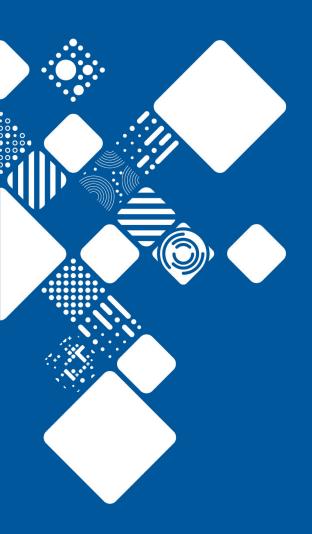

To Be Continued?

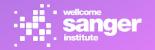

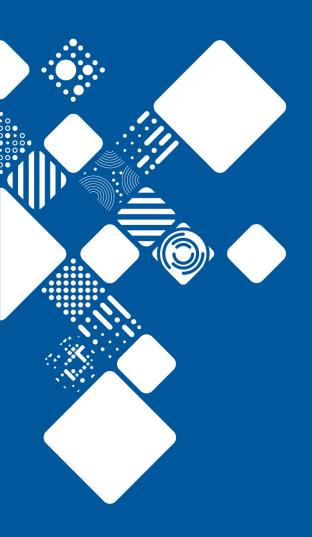

#### Thank you for listening!

john.constable@sanger.ac.uk

@kript

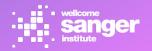